# Arm Instruction Emulator Exercises

arm

# 01\_HACC\_Build

- This is a simple example
- We build and run the HACCKernels code
- No SVE instructions • Only native NEON
- Execute the code

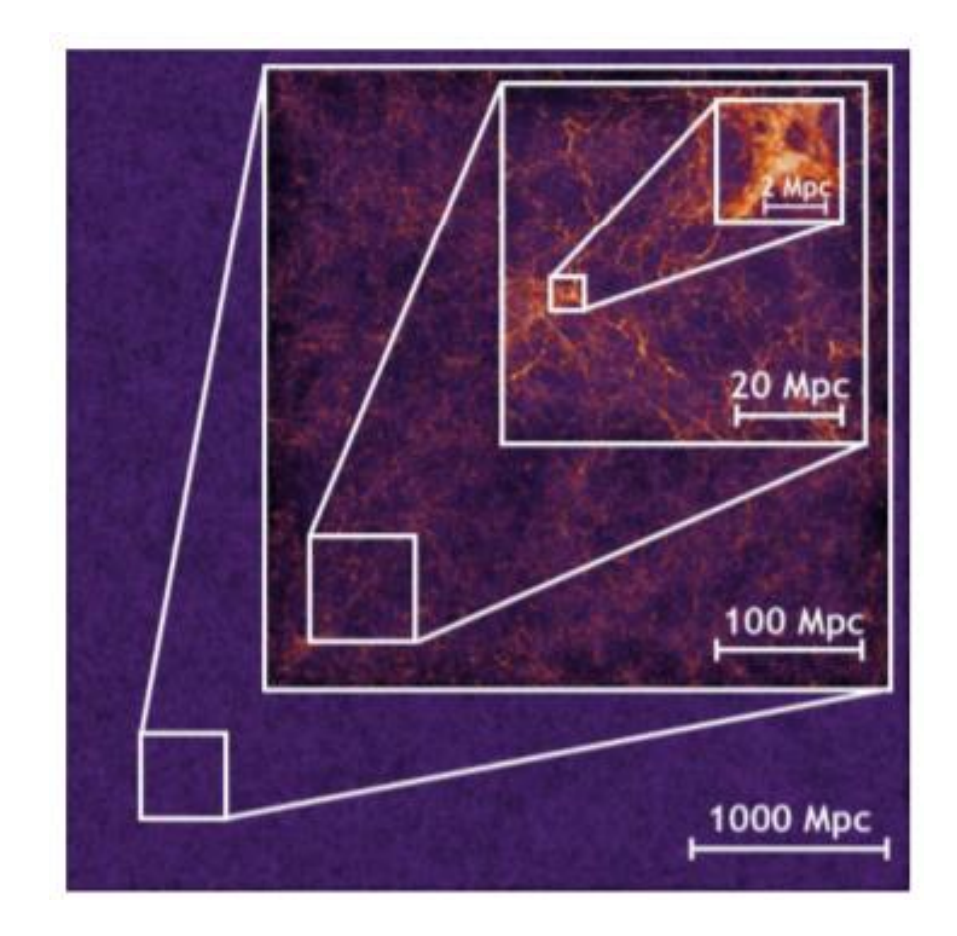

Habib, Salman, et al. "HACC: Simulating sky surveys on state-of-the-art supercomputing architectures." *New Astronomy* 42 (2016): 49-65.

## 02 HACC Inscount

- This example makes use of a very simple client
- Inscount\_emulated
	- Counts the number of natively executed and emulated instructions
- Testing for an emulated 128-bit SVE width
- Show how to use -only\_from\_app flag to only count application instructions

## 03\_HACC\_SVELength

- This example builds upon the previous one
- Runs HACCKernel through ArmIE
	- Varies the SVE width
- Investigates the impact

# 04\_HACC\_Opcodes

- This example makes use of a new client
- Opcodes\_emulated
- Don't just count the instructions, look at what they are
- Both native and emulated

#### 05 HACC Memtrace

- In this example we move away from instructions and look at memory operations
- Memtrace\_simple
	- Records every memory instruction
	- Classifies them (read/write)
	- Data size
	- SVE Bundle
- Generates vast amounts of data
	- Requires code instrumentation to enable
- Some basic post processing

#### 06 Fortran Memtrace

- Repetition of 07\_HACC\_Memtrace but with a Fortran example
- ISO\_C\_Bindings for calling profiling interface
- Test from CloverLeaf Kernel Drivers (Accelerate)
	- Easy to reproduce in own code

# 07 sve2 vecdot f16

- Demonstrates SVE2 instructions with ArmIE
- Calls VECDOT on float16
- Does not run natively on Fujitsu A64FX, which implements SVE (not SVE2)
- Use ArmIE to run on any Arm CPU, even if it doesn't implement SVE

## 08\_sve2\_histogram\_vla

- Demonstrates SVE2 instructions with ArmIE
- Does not run natively on Fujitsu A64FX, which implements SVE (not SVE2)
- Use ArmIE to run on any Arm CPU, even if it doesn't implement SVE

## 09\_sve2\_skipwhitespace

- Demonstrates SVE2 instructions with ArmIE
- Does not run natively on Fujitsu A64FX, which implements SVE (not SVE2)
- Use ArmIE to run on any Arm CPU, even if it doesn't implement SVE

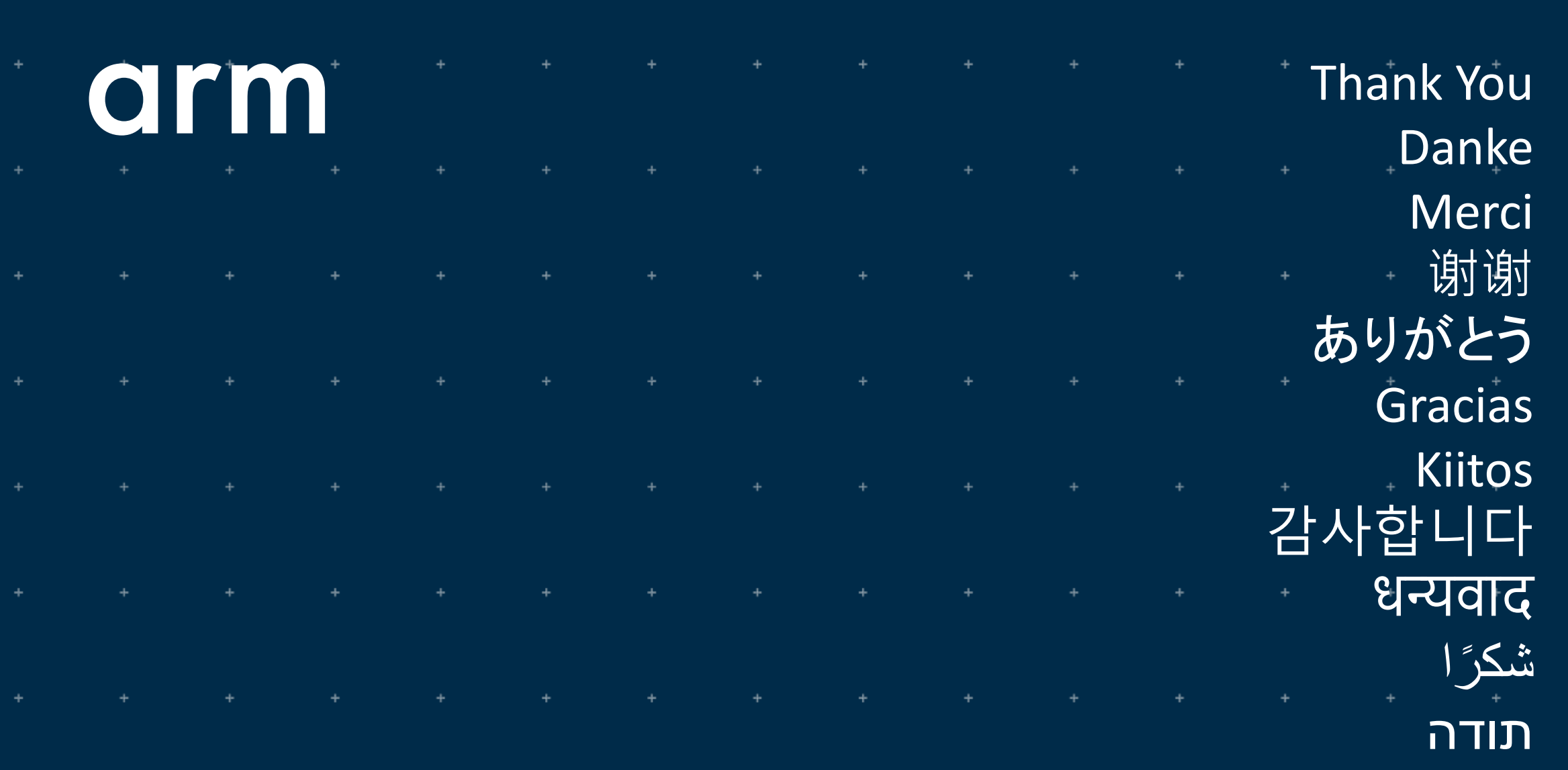

 $\ddot{}$ 

Confidential © 2019 Arm Limited